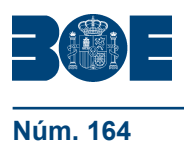

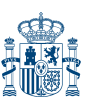

## **I. DISPOSICIONES GENERALES**

# MINISTERIO DE HACIENDA Y ADMINISTRACIONES PÚBLICAS

El artículo 150.2.b) de la Ley 47/2003, de 26 de noviembre, General Presupuestaria incluye la intervención de la comprobación material de la inversión, como parte integrante de la función interventora cuyo ejercicio atribuye el ordenamiento jurídico a la Intervención General de la Administración del Estado.

La finalidad de la intervención de la comprobación material de la inversión es la de verificar materialmente la efectiva realización de las obras, servicios y adquisiciones financiadas con fondos públicos y su adecuación al contenido del correspondiente contrato o encargo.

El artículo 222 del texto refundido de la Ley de Contratos del Sector Público, aprobado por Real Decreto Legislativo 3/2011, de 14 de noviembre, en relación con el acto de recepción de los contratos, establece que dicho acto le sea comunicado a la Intervención General de la Administración del Estado, cuando dicha comunicación sea preceptiva, para su asistencia potestativa al mismo en sus funciones de comprobación material de la inversión. Dicha comunicación será obligatoria, de conformidad con el artículo 28 del Real Decreto 2188/1995, de 28 de diciembre, por el que se desarrolla el régimen de control interno ejercido por la Intervención General de la Administración del Estado, cuando el importe de la inversión sea igual o superior a 50.000 euros, con exclusión del Impuesto sobre el Valor Añadido o impuesto equivalente. La comprobación material de la inversión se realizará, en todo caso, concurriendo el representante de la Intervención General al acto de recepción de la obra, suministro o servicio de que se trate.

Desde la Intervención General se han ido aprobando sucesivas resoluciones que han permitido, por una parte, ir perfeccionando el modelo normalizado de solicitud de representante; y, por otra, un avance muy significativo en la implantación de la vía telemática como el medio empleado por los órganos gestores a la hora de tramitar sus solicitudes. Así, la Resolución aprobada el 5 de junio de 2006, modificada posteriormente el 29 de julio de 2009, tuvo por objeto introducir determinadas mejoras en el procedimiento telemático de solicitud regulado inicialmente en la Resolución de 20 de enero de 2003.

La última Resolución, aprobada el 11 de junio de 2012, tuvo por objeto dar un paso más hacia la plena utilización de técnicas electrónicas, informáticas y telemáticas en la tramitación de solicitudes de representante ante esta Intervención General, modificando la anterior Resolución, de 5 de junio de 2006, en el sentido de articular la vía telemática como el medio general de solicitud de representante para los actos de comprobación material de la inversión. Así, dicha Resolución vino a regular un procedimiento en el cual las comunicaciones que los órganos gestores dirigiesen a la Intervención General se realizase en todo caso a través de los medios informáticos y telemáticos habilitados al efecto por la misma.

La presente Resolución viene a recoger la experiencia adquirida con la aplicación de dicho procedimiento telemático a emplear por los centros gestores, incorporando mejoras al mismo, así como extendiendo la aplicación de los medios informáticos a todos los agentes que participan en el acto de la comprobación material de la inversión, esto es, incluyendo a los representantes de la Intervención General, así como el personal designado para las labores de asesoramiento a los mismos.

**<sup>7735</sup>** *Resolución de 7 de julio de 2015, de la Intervención General de la Administración del Estado, por la que se aprueban los procedimientos de solicitud por vía telemática de representante para los actos de comprobación material de la inversión, las comunicaciones y los modelos normalizados de solicitud.*

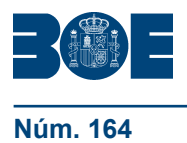

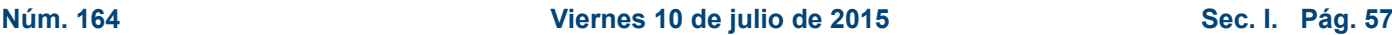

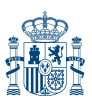

En este sentido, la experiencia adquirida desde la entrada en vigor de la Resolución de 11 de junio de 2012 pone de manifiesto la necesidad de ajustar el modelo normalizado de solicitud de representante. Asimismo, la incorporación plena al procedimiento telemático por parte de todos los órganos que están implicados en el mismo requiere la definición de dos nuevos modelos de solicitud a emplear por las Intervenciones Delegadas para la solicitud de designaciones en los casos en que así lo estimen oportuno, así como para la modificación de designaciones ya acordadas por la Intervención General.

En virtud de lo anterior dispongo:

#### Primero. *Objeto.*

La presente Resolución tiene por objeto:

1. Regular el procedimiento de solicitud de representante de la Intervención General de la Administración del Estado (IGAE) para los actos de comprobación material de la inversión a través de medios electrónicos.

2. Establecer el cauce para articular las comunicaciones por medios telemáticos de la designación de representante entre la IGAE, los centros gestores, las intervenciones y los asesores.

3. Aprobar los modelos normalizados de solicitud de representante de la IGAE para los actos de comprobación material de la inversión, y los modelos de solicitud de modificaciones que figuran como anexos de la presente Resolución.

#### Segundo. *Ámbito de aplicación subjetivo.*

La presente Resolución será de aplicación a los centros gestores de la Administración General del Estado, de sus Organismos Autónomos y de los Organismos Públicos de Investigación incluidos en el ámbito de aplicación de la función interventora.

#### Tercero. *Ámbito de aplicación objetivo.*

1. El procedimiento regulado en los apartados siguientes de la presente Resolución será de aplicación a las solicitudes de representante a la Intervención General tanto de los contratos administrativos, cualquiera que sea el régimen jurídico al que estén sometidos, como de las obras, fabricación de bienes y prestación de servicios ejecutados por la propia Administración, solicitud que, de conformidad con lo establecido en el artículo 28.4 del Real Decreto 2188/1995, de 28 de diciembre, por el que se desarrolla el régimen de control interno ejercido por la IGAE, será preceptiva cuando la cuantía de la inversión sea igual o superior a 50.000 euros, con exclusión del Impuesto sobre el Valor Añadido o impuesto equivalente.

El mismo procedimiento será de aplicación a las solicitudes de modificación, en los términos y con los límites previstos en la presente Resolución.

2. No obstante lo anterior, en el ejercicio de las facultades que el Real Decreto 2188/1995, de 28 de diciembre, antes citado, reconoce al Interventor General a efectos de poder acordar la no designación de representante para su asistencia en funciones de intervención de la comprobación material de la inversión, no procederá solicitar la designación de representante de esta Intervención General en aquellos casos en que el objeto de la prestación corresponda a un servicio de limpieza, de seguridad, de asistencia a la dirección de obras, de transporte, de servicios postales, o el suministro de energía eléctrica, combustible, gas y agua, por no ser susceptible de comprobación material.

Sin perjuicio de ello, si el Interventor al que corresponda efectuar la intervención previa del reconocimiento de la obligación, entendiese que la prestación ha de ser objeto de comprobación material, lo comunicará a este Centro por el procedimiento establecido en el apartado Octavo de la presente Resolución, de acuerdo con la remisión efectuada en el apartado Décimo.

Cuarto. *Condiciones generales de utilización de la vía telemática por el Centro gestor de la solicitud.*

1. La solicitud de representante de la IGAE para los actos de comprobación material de la inversión deberá efectuarse mediante el procedimiento telemático regulado en el apartado Octavo de esta Resolución, de conformidad con los requisitos y trámites que a continuación se detallan.

2. Este procedimiento queda reservado a los órganos de los Centros gestores de la Administración General del Estado (AGE) u Organismos Públicos incluidos en su ámbito de aplicación que tengan competencia en la tramitación del expediente de contratación o del encargo.

A los efectos de la presente Resolución, se entenderá por Centro gestor, aquél centro directivo o delegación provincial al que corresponda la competencia para la aprobación del expediente de gasto. A los mismos efectos de esta Resolución, se entenderá por Unidad de tramitación aquél órgano administrativo dependiente del Centro gestor al que corresponda la tramitación de la contratación, sin perjuicio de a quien corresponda su aprobación.

De ser varios los órganos financiadores de la inversión, actuará como Centro gestor aquél que actúe como órgano de contratación. No obstante, si este último no estuviese incluido dentro del ámbito de aplicación de la función interventora, actuará como Centro gestor aquel a quien corresponda gestionar el crédito presupuestario que financie en mayor cuantía el gasto derivado de la inversión de entre los incluidos en el ámbito del citado control.

3. Para cada Centro gestor solicitante la aplicación informática contempla dos perfiles de usuario: Usuario competente para la firma de la solicitud de designación de representante de la IGAE para los actos de comprobación material de la inversión; y usuario tramitador de dicha solicitud. No podrá ser cursada una solicitud de alta de usuario tramitador sin que previamente se haya cursado una solicitud de alta de usuario firmante.

3.1 El primer perfil de usuario, usuario competente para la firma, corresponderá al titular del Centro gestor o unidad de tramitación solicitante de la AGE u Organismo Público con competencia para efectuar esta solicitud.

3.2 El segundo perfil de usuario, usuario tramitador, será asignado por el usuario competente anterior entre las personas que presten sus servicios en el Centro gestor o Unidad de tramitación solicitante de la AGE u Organismo Público, para la grabación de las solicitudes de designación de representante de la IGAE para los actos de comprobación material de la inversión.

4. La aplicación COREnet, en función del tipo de usuario que accede (tramitador o competente para firmar) presenta prestaciones distintas.

4.1 El usuario tramitador podrá realizar al menos las siguientes operaciones:

4.1.1 Alta de solicitudes. Permite realizar a través de esta opción la captura del modelo normalizado de solicitud de designación de representante de la IGAE para los actos de comprobación material de la inversión, con carácter previo a su suscripción y remisión, según anexo I.

4.1.2 Alta de subsanación de defectos y alta de solicitud de modificación de una solicitud previa. Permite realizar a través de esta opción la captura del modelo normalizado de solicitud de modificación, con carácter previo a su suscripción y remisión, según anexo III.

4.2 El usuario competente para firmar, además de las operaciones anteriores, podrá efectuar la firma electrónica de las solicitudes dadas de alta y pendientes de firma.

5. El acceso a la aplicación se efectuará a través de la Oficina virtual del portal en Internet de la Intervención General de la Administración del Estado (www.pap.minhap.gob.es), requiriéndose, en todo caso, DNI electrónico, o certificado de

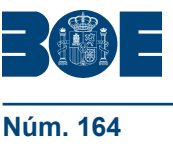

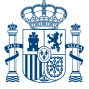

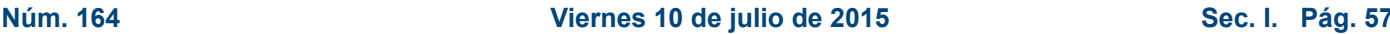

empleado público, de los admitidos por la plataforma de verificación establecida en el artículo 25.1 del Real Decreto 1671/2009, de 6 de noviembre, por el que se desarrolla parcialmente la Ley 11/2007, de 22 de junio, de acceso electrónico de los ciudadanos a los servicios públicos.

Como elemento de autenticación en el acceso a la aplicación ambos perfiles de usuario, competente para firmar y tramitador, precisarán el DNI electrónico o el certificado electrónico de empleado público. Además, el usuario competente para firmar requerirá el mismo certificado electrónico utilizado para su acreditación ante la aplicación, para la firma electrónica del formulario de solicitud.

6. La solicitud de acceso a la aplicación a efectos del procedimiento regulado en el apartado Octavo se formulará de acuerdo con lo dispuesto en la Resolución de 27 de febrero de 2009, de la Secretaría de Estado de Hacienda y Presupuestos, por la que se regula la política de seguridad de los sistemas de información de la Secretaría General de Presupuestos y Gastos y de la Intervención General de la Administración del Estado, debiendo especificar en la solicitud el perfil de acceso requerido. Esta solicitud deberá ajustarse a lo dispuesto al efecto en el procedimiento para el acceso a los sistemas de información de los servicios de Informática presupuestaria, de usuarios externos al ámbito de la Administración presupuestaria, publicado en el Portal de Internet de la Intervención General de la Administración del Estado: http://www.pap.minhap.gob.es, en el canal «Oficina virtual», dentro del apartado relativo a «Acceso a los sistemas de información».

Esta solicitud de acceso será resuelta por la Subdirección General de Intervención, Fiscalización y Análisis Jurídico en Contratos, Subvenciones y Convenios de la IGAE en tanto que responsable de fichero, en los términos de la Ley Orgánica 15/1999, de 13 de diciembre, de protección de datos de carácter personal.

7. En aquellos casos en que se detecten anomalías de tipo técnico en la participación telemática en el procedimiento de solicitud de representante de la IGAE para los actos de comprobación material de la inversión, dicha circunstancia se pondrá en conocimiento del interesado por el propio sistema mediante los correspondientes mensajes de error.

8. No se admitirá la participación telemática en el procedimiento de solicitud de representante de la IGAE para los actos de comprobación material de la inversión, cuando el certificado electrónico utilizado haya perdido su vigencia o no coincida su titularidad con la identificación del interesado.

Quinto. *Condiciones generales de utilización de la vía telemática por las Intervenciones Delegadas, Regionales o Territoriales.*

1. La aplicación informática contempla los siguientes perfiles de usuario: Interventor titular; Interventor; y personal de la Intervención.

1.1 El perfil de «Interventor titular» se asignará al titular de la Intervención Delegada, Regional o Territorial.

1.2 El perfil de «Interventor» se asignará al Interventor/es distinto/s del titular adscrito a la Intervención Delegada, Regional o Territorial, que pueda resultar designado como representante de esta Intervención General para asistir a los actos de comprobación material de la inversión.

1.3 El perfil de «personal de la Intervención» corresponderá a aquel personal de la Intervención Delegada, Regional o Territorial distinto de los anteriores, que determine el Interventor titular.

2. La aplicación COREnet, en función del tipo de usuario que accede presentará prestaciones distintas, atendiendo al perfil y a si el representante designado por esta Intervención General se integra o no en la Intervención Delegada, Regional o Territorial que ostenta la competencia para fiscalizar los actos de gestión del expediente relacionado con esa inversión:

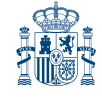

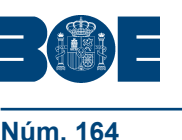

2.1 El Interventor titular, el Interventor/es, y el resto del personal adscrito a la Intervención que ostenta la competencia para fiscalizar los actos de gestión relacionados con esa inversión, podrá realizar las siguientes operaciones:

2.1.1 Alta de solicitud de designación durante la ejecución de la inversión. Permite realizar a través de esta opción la captura del modelo normalizado de solicitud de designación de representante de la IGAE, con carácter previo a su suscripción y remisión, según anexo II.

2.1.2 Alta de subsanación de defectos y alta de modificación de una solicitud previa de designación durante la ejecución de la inversión. Permite realizar a través de esta opción la captura del modelo normalizado de solicitud de modificación, con carácter previo a su suscripción y remisión, según anexo IV.

2.1.3 Alta de solicitud de modificación de una designación. Permite realizar a través de esta opción la captura del modelo normalizado de solicitud de modificación, con carácter previo a su suscripción y remisión, según anexo V.

2.1.4 Alta de actas de recepciones y otros informes.

2.1.5 Seguimiento de designaciones.

2.2 El Interventor titular y el Interventor/es adscritos a dicha Intervención, además de las operaciones anteriores, podrá efectuar la firma electrónica de las solicitudes dadas de alta y pendientes de firma.

2.3 El Interventor titular, el Interventor/es, y el resto del personal adscrito a una Intervención distinta de la que ostenta la competencia para fiscalizar los actos de gestión relacionados con esa inversión, que sea designado como representante de esta Intervención General para efectuar la comprobación material de la inversión, podrá realizar las siguientes operaciones:

2.3.1 Alta de solicitud de modificación de una designación. Permite realizar a través de esta opción la captura del modelo normalizado de solicitud de modificación, con carácter previo a su suscripción y remisión, según anexo V.

2.3.2 Alta de actas de recepciones y otros informes.

2.3.3 Seguimiento de designaciones.

2.4 El Interventor titular de una Intervención distinta de la que ostenta la competencia para fiscalizar los actos de gestión relacionados con esa inversión, que sea designado como representante de esta Intervención General para efectuar la comprobación material de la inversión, y el Interventor/es adscritos a dicha Intervención, además de las operaciones anteriores, podrá efectuar la firma electrónica de las solicitudes dadas de alta y pendientes de firma.

Sexto. *Condiciones generales de utilización de la vía telemática por los Delegados de asesores.*

1. Se realizará igualmente por medios telemáticos, a través de la aplicación COREnet, la comunicación de solicitud a los distintos delegados de asesores designados por las Subsecretarías de los Ministerios para el nombramiento de funcionario concreto dependiente de los mismos y perteneciente al Cuerpo o Cuerpos del Estado de las especialidades que se requieran para realizar las labores de asesoramiento al representante de la Intervención designado, cuando en función del tipo de comprobación a realizar se considere necesaria la asistencia de personal cualificado con conocimientos técnicos especiales.

2. La aplicación informática contempla los siguientes perfiles de usuario para la gestión por los delegados de asesores: Delegado Titular; Sustituto de Delegado y Personal asociado a la oficina del Delegado.

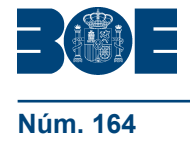

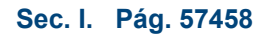

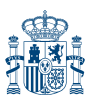

2.1 El «Delegado Titular» y el «Sustituto de Delegado» tendrán acceso a toda la funcionalidad que la aplicación ha considerado para los Delegados de asesores, pudiendo realizar las siguientes operaciones:

2.1.1 Gestión del censo de asesores asignado al Delegado por cada especialidad de las que gestione.

2.1.2 Asignación de asesor a cada solicitud de recepción que haya sido objeto de designación de representante de la IGAE, que se le haya atribuido para la asignación de asesor.

2.1.3 Reasignación de asesor en solicitudes de recepción para las que ya hubiera asignado asesor y que, por motivos justificados, deba modificarse la asignación.

2.1.4 Comunicación de la asignación de asesor.

2.1.5 Consulta de la situación de las solicitudes de recepción que hayan sido objeto de designación de representante de la IGAE, y le hubieran sido atribuidas como Delegado de asesores.

2.2 El Personal asociado a la oficina del Delegado podrá realizar todas las operaciones del Delegado salvo la de comunicar la asignación.

3. El acceso a la aplicación para la recepción y visualización de las comunicaciones telemáticas se llevará a cabo según se indica en el punto 5 del apartado Cuarto.

4. La solicitud de acceso a la aplicación se llevará a cabo según lo indicado en el punto 6 del apartado Cuarto. No podrá ser cursada una solicitud de alta de «Sustituto Delegado» o «Personal asociado» sin que previamente se haya cursado la solicitud de alta de «Delegado Titular».

5. El Delegado al que se solicite la designación de un asesor deberá comunicar a la Intervención General, a través de la aplicación informática COREnet, los datos del asesor nombrado para la asistencia al acto de comprobación que en ningún caso podrá recaer en personal que se encuentre ausente, de baja, o situación asimilable que implique la imposibilidad de realizar la labor de asesoramiento.

6. Si alguna circunstancia debidamente motivada impidiera efectuar el citado nombramiento o que el funcionario seleccionado lleve a cabo su labor de asesoramiento al representante de la Intervención designado, el Delegado deberá comunicar tal circunstancia a la Intervención General, a través de la aplicación informática COREnet, a la mayor brevedad, a efectos de poder realizar una nueva solicitud de asesor.

#### Séptimo. *Modelos normalizados de solicitud.*

1. Se aprueban los nuevos modelos de solicitud de representante previstos en la presente Resolución y las instrucciones para completarlos, a utilizar de acuerdo con lo establecido en esta Resolución, tal y como resultan de los anexos a la misma.

2. En el anexo I de esta Resolución se establece, por una parte, el modelo unificado y normalizado de solicitud de representante de la IGAE para los actos de comprobación material de la inversión señalados en el apartado Tercero de esta Resolución; y, por otra, las instrucciones relativas al modo en que se ha de cumplimentar la solicitud.

El citado modelo será de utilización obligatoria por los Centros gestores y unidades de tramitación en todas las solicitudes de representante incluidas en el ámbito de aplicación objetivo de la presente Resolución.

3. Las solicitudes de representante deberán tramitarse con una antelación de treinta días hábiles a la fecha prevista para la terminación de la prestación objeto de contrato o encargo, entendiéndose por tal la fecha de entrega o realización total de la inversión. Asimismo se observará lo dispuesto en los puntos 5 y 6 de este apartado. Si la solicitud se refiere a recepciones que deban efectuarse en el exterior (Unión Europea y/o Resto del mundo), el plazo de tramitación será de cuarenta y cinco días hábiles.

Idéntico plazo, de treinta días, regirá en la solicitud para la que el Centro gestor, de acuerdo con lo dispuesto en el artículo 168 del vigente Reglamento General de la Ley de Contratos de las Administraciones Públicas, aprecie razones excepcionales de interés público para proceder a la ocupación efectiva de obras o a su puesta en servicio para uso público.

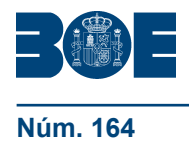

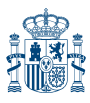

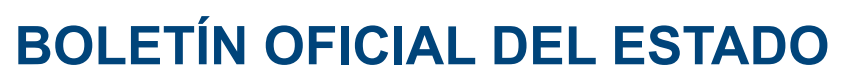

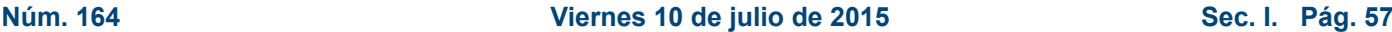

Cuando de conformidad con los documentos que rijan la ejecución de la inversión, se prevea la existencia de «entregas parciales», el plazo de treinta días se contará tomando como referencia la fecha de recepción prevista para la primera entrega o prestación a ejecutarse. En este supuesto, se tramitará una única solicitud comprensiva del importe total de la inversión, esto es, el que derive de la totalidad de las entregas parciales previstas.

Lo dispuesto en el párrafo anterior sobre entregas parciales resulta asimismo aplicable en aquellos casos en que el contrato o encargo acumule distintas prestaciones, tales como: contratación conjunta de redacción del proyecto y de ejecución de las obras correspondientes; la contratación conjunta de redacción del proyecto y de dirección y control de las obras, o sus asimilables.

4. Las solicitudes de representante deberán ir acompañadas de los siguientes documentos, preferentemente en formato PDF:

a) Aprobación del compromiso de gasto y su correspondiente fiscalización previa.

b) Pliego de Cláusulas Administrativas Particulares o, en su defecto, documento equivalente.

c) Memoria del proyecto en el caso de obras, y Pliego de Prescripciones Técnicas o, en su defecto, documento equivalente, en el resto de prestaciones.

- d) Presupuesto.
- e) Contrato o encargo con, en su caso, las modificaciones acordadas.

5. De acuerdo con las previsiones de los puntos 2 y 4 anteriores, en aquellas solicitudes remitidas a esta Intervención General que no respondan al modelo normalizado, no estuviesen debidamente cumplimentadas, o no adjuntasen la documentación especificada, se requerirá al Centro gestor o unidad de tramitación la correspondiente subsanación, concediéndole a tal fin un plazo de 3 días hábiles, transcurrido el cual, de no ser atendido el requerimiento, la solicitud carecerá de validez y eficacia, quedando sin efecto la misma y siendo necesario, en consecuencia, tramitar una nueva solicitud de representante por el Centro gestor.

6. Sin perjuicio de la observancia del plazo que se indica en el punto 3 anterior, a efectos de evitar que las solicitudes se cursen por el Centro gestor con una antelación excesiva, no serán admitidas aquellas solicitudes cuya inversión, de acuerdo con la documentación remitida, no esté próxima a su terminación. En estos casos, la solicitud remitida se considerará extemporánea y sin efectos, comunicándose tal circunstancia al Centro gestor o unidad de tramitación y requiriéndole la presentación de una nueva solicitud de representante en el plazo establecido.

Octavo. *Procedimiento de solicitud de representante de la IGAE para los actos de comprobación material de la inversión a través de medios telemáticos.*

1. El participante en el procedimiento se pondrá en comunicación con la IGAE accediendo a la opción correspondiente de la oficina virtual del portal de la Intervención General de la Administración del Estado y procederá como se indica a continuación:

1.1 Una vez conectado y superado el proceso de validación y autenticación se accederá a la aplicación COREnet que permite la participación en el procedimiento de solicitud de designación de representante de la IGAE para los actos de comprobación material de la inversión.

1.2 La solicitud telemática constará de dos fases:

1.2.1 En la primera, el usuario tramitador efectúa la grabación de la solicitud a través de la propia aplicación de acuerdo con el modelo y las instrucciones que se recogen en el anexo I de esta Resolución, sin que dicha solicitud adquiera efecto por el propio hecho de la grabación.

1.2.2 En la segunda fase, el usuario competente realiza la firma electrónica de la solicitud o de la relación de solicitudes pendientes de firma del correspondiente Centro

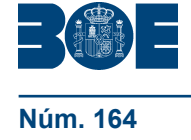

gestor o unidad de tramitación solicitante de la Administración General del Estado u Organismo Público, tomando efecto la solicitud a partir de dicho momento.

1.3 Las solicitudes firmadas surtirán efectos una vez recibida la confirmación correspondiente al acto de la firma.

1.4 La firma electrónica de la solicitud por el usuario competente será una firma electrónica basada en certificado electrónico de los previstos en el artículo 21.a) y b) del Real Decreto 1671/2009, de 6 de noviembre, por el que se desarrolla parcialmente la Ley 11/2007, y se ajustará a lo dispuesto en la Política de Firma Electrónica y Certificados de la Administración General del Estado, publicada mediante Resolución de 29 de noviembre de 2012, de la Secretaría de Estado de Administraciones Públicas, utilizando el estándar XAdES previsto en el misma.

El certificado electrónico utilizado para la firma electrónica será uno de los admitidos por la plataforma de verificación establecida en el artículo 25.1 del Real Decreto 1671/2009, de 6 de noviembre, por el que se desarrolla parcialmente la Ley 11/2007, de 22 de junio.

2. El Interventor titular y el Interventor/es adscritos a la Intervención que ostenta la competencia para la fiscalización o intervención previa de los actos de gestión de los contratos o encargos incluidos en el ámbito de aplicación objeto de esta Resolución, podrá solicitar al Interventor General la realización de comprobaciones materiales de la inversión durante la ejecución de la obra, prestación o servicio, cuando se aprecien circunstancias que lo aconsejen.

El procedimiento de solicitud será el descrito en el punto anterior con las siguientes especialidades:

2.1 La solicitud se ajustará al modelo e instrucciones que se recogen en el anexo II de esta Resolución.

2.2 El usuario competente para la firma de la solicitud o de la relación de solicitudes pendientes de firma será el personal de la Intervención con competencia para efectuar la firma electrónica.

Noveno. *Procedimiento de comunicación telemática de la designación de representante de la IGAE.*

1. La resolución de la designación o no de representante de la IGAE será firmada electrónicamente mediante certificado electrónico de los previstos en el artículo 21.a) y b) del Real Decreto 1671/2009, de 6 de noviembre, por el que se desarrolla parcialmente la Ley 11/2007, y se ajustará a lo dispuesto en la Política de Firma Electrónica y de Certificados de la Administración General del Estado, publicada mediante Resolución de 29 de noviembre de 2012, de la Secretaría de Estado de Administraciones Públicas, utilizando el estándar XAdES previsto en la misma.

El certificado electrónico utilizado para la firma electrónica será uno de los admitidos por la plataforma de verificación establecida en el artículo 25.1 del Real Decreto 1671/ 2009, de 6 de noviembre, por el que se desarrolla parcialmente la Ley 11/2007, de 22 de junio.

2. La comunicación de la designación o no de representante de la IGAE que deba efectuarse al Centro gestor y, en su caso, al representante de la Intervención y al Delegado o Delegados de asesores se realizará por medios telemáticos a través de la aplicación COREnet, con sello electrónico de los previstos en el artículo 18 de la Ley 11/2007, de 22 de junio, ajustado a lo dispuesto en la Política de Firma Electrónica y de Certificados de la Administración General del Estado, publicada mediante Resolución de 29 de noviembre de 2012, de la Secretaría de Estado de Administraciones Públicas, utilizando el estándar XAdES previsto en la misma.

El certificado electrónico utilizado para el sello electrónico será de los admitidos por la plataforma de verificación establecida en el artículo 25.1 del Real Decreto 1671/ 2009, de 6 de noviembre, por el que se desarrolla parcialmente la Ley 11/2007, de 22 de junio.

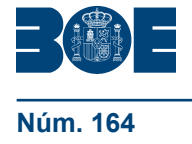

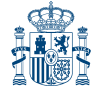

3. El Centro gestor o unidad de tramitación, así como, en su caso, el representante de la Intervención, y el Delegado o Delegados de asesores designados, deberán acceder a la aplicación COREnet para la visualización de las comunicaciones y la consulta de las solicitudes y designaciones de recepción que correspondan, a efectos de su seguimiento.

#### Décimo. *Procedimiento de solicitud de modificación a través de medios telemáticos.*

1. Una vez efectuada la designación, no resulta posible que los Centros gestores ni las unidades de tramitación ni los representantes designados rectifiquen o alteren los nombramientos realizados por la Intervención General.

2. Cuando con posterioridad a la solicitud de designación se realicen nuevas actuaciones, existan modificaciones en los aspectos de la designación previamente efectuada, o concurran circunstancias que alteren los datos tenidos en cuenta a efectos de la designación de representante de esta Intervención, el centro gestor o unidad de tramitación competente deberá solicitar la modificación correspondiente, de acuerdo con el modelo y las instrucciones que se recogen en el anexo III de esta Resolución. La solicitud no adquirirá efectos por el propio hecho de la grabación, firma y remisión, debiendo ajustarse al procedimiento descrito en el apartado Octavo.1 de esta Resolución.

3. Asimismo, el representante de la Intervención designado podrá solicitar la modificación de la designación efectuada o no, así como del asesor asignado o no, si del examen de los documentos que integran el expediente de la inversión que se va a recibir, se aprecien circunstancias que aconsejen modificar el alcance o sentido de la resolución, la designación de asesor o la sustitución de técnico facultativo asignado para las labores de asesoramiento, de acuerdo con el modelo y las instrucciones que se recogen en los anexos IV o V de esta Resolución, según proceda. La solicitud no adquirirá efectos por el propio hecho de la grabación, firma y remisión.

En todo caso, deberá ajustarse al procedimiento descrito en el apartado Octavo.2 de esta Resolución, e ir acompañada de una exposición acerca de la necesidad, en la que deberán concretarse aquellos aspectos del objeto de la inversión, según la descripción que de los mismos se contenga en los pliegos o documentación que rija la ejecución de la misma, sobre los que se solicita la designación o se precisa asesoramiento, así como, en este último caso, la especialidad y características del asesoramiento.

#### Undécimo. *Información para la intervención previa del reconocimiento de la obligación.*

En los casos en que la solicitud de representante de la IGAE sea preceptiva, el Centro gestor solicitante deberá comunicar el número de solicitud asignado por COREnet al Interventor competente para la intervención previa del reconocimiento de la obligación en el momento de la remisión del expediente a tales efectos, con el fin de que el órgano de control pueda acceder a las comunicaciones cursadas por la IGAE en relación con dicha solicitud.

Los funcionarios autorizados de la Intervención delegada podrán acceder a la aplicación COREnet para la verificación de estas comunicaciones, identificadas a través del mencionado número de solicitud.

#### Duodécimo. *Régimen transitorio.*

1. Las solicitudes de representante ante esta Intervención General que se presenten con anterioridad a la entrada en vigor de la presente Resolución, se regirán por la normativa anterior.

Las que se realicen a partir de la entrada en vigor de la presente Resolución, se ajustarán a las previsiones que se contienen en ésta.

2. En tanto no estén disponibles los desarrollos funcionales previstos en la aplicación COREnet para poder efectuar la remisión y alta de actas de recepción y otros informes, y las actuaciones de seguimiento previstas en el apartado Quinto de esta Resolución, las mismas se seguirán desarrollando a través de los medios utilizados con anterioridad a la entrada en vigor de la presente Circular.

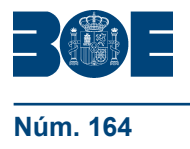

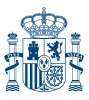

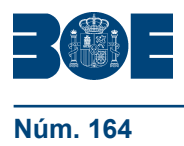

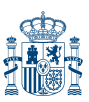

En todo caso, la fecha en que estén disponibles los nuevos procedimientos informáticos para la remisión de actas y las actuaciones de seguimiento se publicará en la Intranet corporativa y en el portal Internet de la IGAE (www.pap.minhap.gob.es).

Decimotercero. *Cláusula derogatoria.*

Queda sin efecto la Resolución de la Intervención General de la Administración del Estado de 5 de junio de 2006.

#### Decimocuarto. *Entrada en vigor.*

La presente Resolución entrará en vigor el 14 de julio de 2015.

Asimismo, resultan de aplicación a la Administración Militar del Estado los modelos normalizados de solicitud de representante, y de solicitud de modificación, que se relacionan en los anexos.

Madrid, 7 de julio de 2015.–El Interventor General de la Administración del Estado, José Carlos Alcalde Hernández.

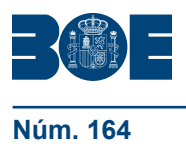

**13. Núm. Identificación fiscal**

**Nº operación contable aprobación del gasto y/o compromiso del gasto**

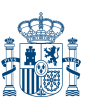

**Núm. 164 Viernes 10 de julio de 2015 Sec. I. Pág. 57464**

## **ANEXO I**

## MODELO DE ALTA DE SOLICITUD DE DESIGNACIÓN DE REPRESENTANTE DE LA IGAE

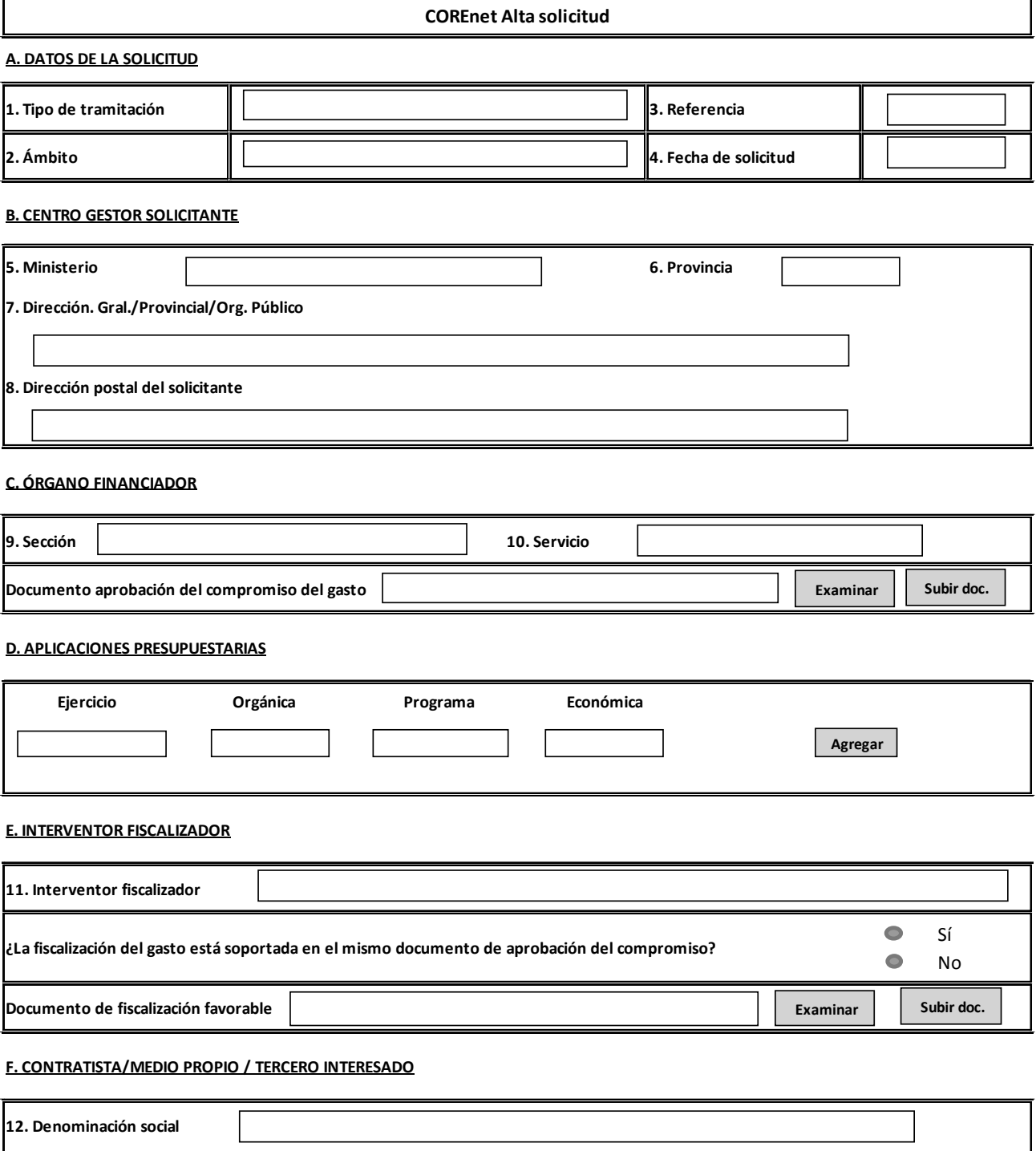

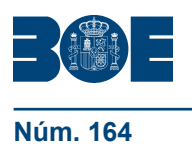

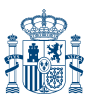

#### **G. CARACTERÍSTICAS**

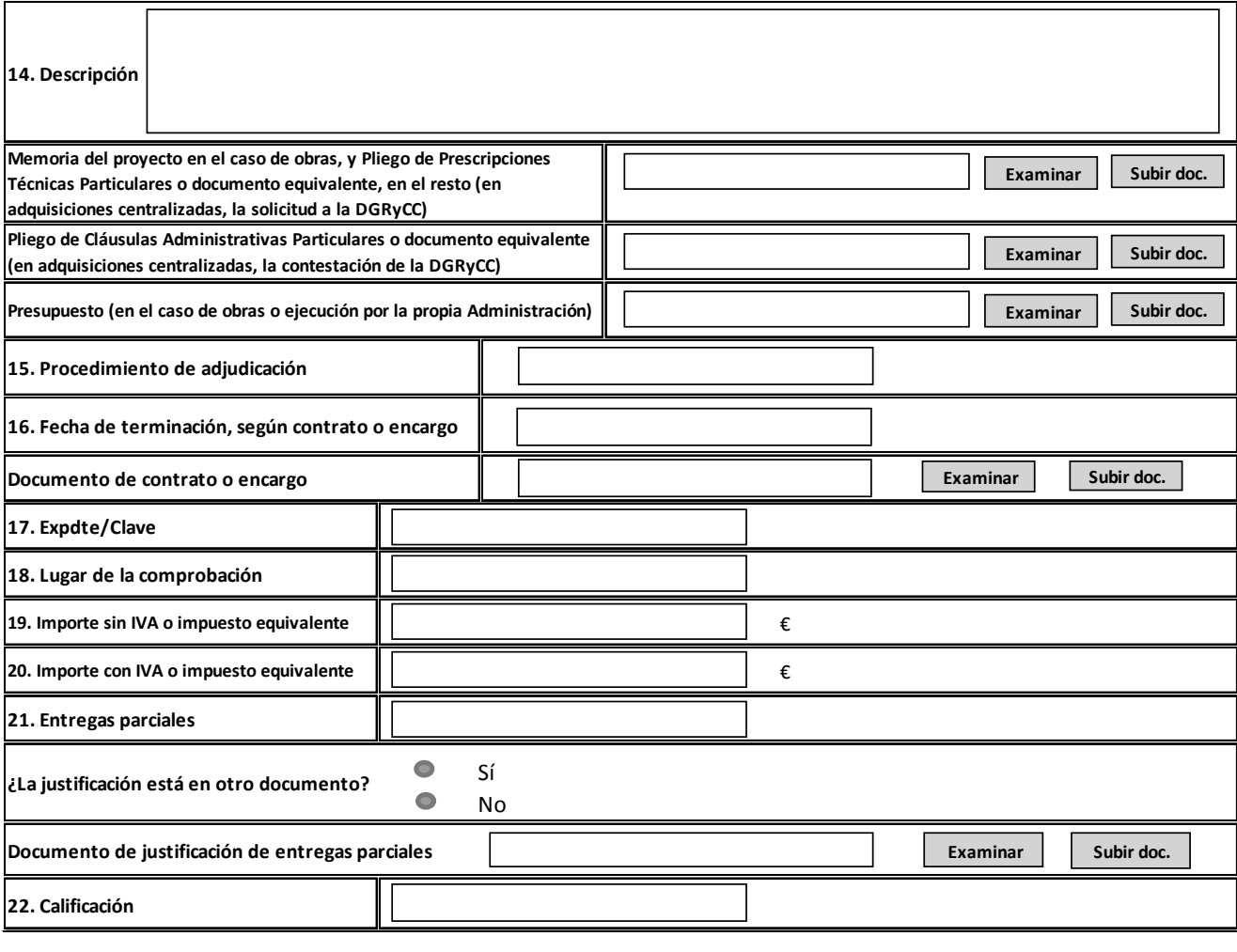

#### **H. DOCUMENTOS ADJUNTOS**

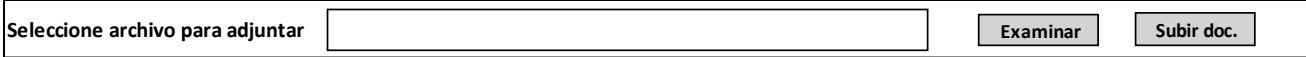

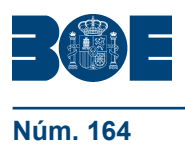

#### INSTRUCCIONES PARA COMPLETAR LA SOLICITUD Y DOCUMENTACIÓN A ADJUNTAR

La tramitación de la solicitud precisará haber cumplimentado la totalidad de campos que a continuación se indican, a excepción de aquellos que han de serlo por esta Intervención General (A.3 y A.4: Referencia; Fecha de solicitud) y el G.15 (que procederá cumplimentar únicamente cuando se trate contratos):

#### A. Datos de la solicitud

1. Tipo de Tramitación: Ordinaria; Urgente; de Emergencia (artículo 113 del TRLCSP, o sus equivalentes).

Si al cumplimentar este campo se indicase que la tramitación seguida es de emergencia, habrá de anexarse (apartado H. DOCUMENTOS ADJUNTOS) el acuerdo del órgano de contratación previsto en el artículo 113.1.a) del TRLCSP (o sus equivalentes). En caso de no adjuntarse, se estará a lo dispuesto en el apartado Séptimo.5 de esta Resolución.

2. Ámbito: Provincial/ Multiprovincial/ Extranjero (U. Europea)/ Extranjero (Resto del mundo)/Multilocalización.

3. Referencia: Campo a cumplimentar por la IGAE.

4. Fecha Solicitud: Campo a cumplimentar por la IGAE.

#### B. Centro Gestor Solicitante

Órgano de la Administración (Departamento ministerial u Organismo Público) que por razón de la materia y de las dotaciones presupuestarias, tenga competencia en la tramitación del expediente de contratación.

A tales efectos se estará a lo dispuesto en el apartado Cuarto.2 de esta Resolución.

Estos datos aparecerán cumplimentados en el formulario, según el código de usuario aportado en la entrada de la aplicación.

#### C. Órgano Financiador

Datos relativos al órgano financiador de la inversión. Cuando sean varios los órganos financiadores (más de una sección y/o servicio presupuestario), sin perjuicio de que la solicitud a tramitar es única para todos ellos, a efectos de la solicitud de representante, se consignará como órgano financiador el que actúe como órgano de contratación, especificando la Sección y el Servicio presupuestario correspondiente.

Cuando sean varios los órganos financiadores y el que actúe como órgano de contratación no esté sujeto a función interventora, se entenderá como órgano financiador aquel a quien corresponda gestionar el crédito presupuestario que financie en mayor cuantía el gasto derivado de la Inversión de entre los incluidos en el ámbito del citado control.

Al cumplimentar este epígrafe se anexará el documento correspondiente a la aprobación del compromiso del gasto. En caso de no adjuntarse, se estará a lo dispuesto en el apartado Séptimo.5 de esta Resolución.

#### D. Aplicaciones Presupuestarias

En caso de ser varias, se relacionarán las distintas aplicaciones presupuestarias que hayan financiado la inversión de la que derive la solicitud.

#### E. Interventor Fiscalizador

Al cumplimentar de este epígrafe se anexará el documento correspondiente a la fiscalización del compromiso del gasto.

En caso de no adjuntarse, se estará a lo dispuesto en el apartado Séptimo.5 de esta Resolución.

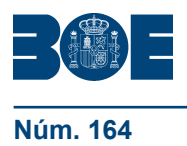

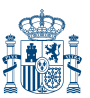

#### F. Contratista/Medio Propio o Tercero Interesado

Se seleccionará del desplegable disponible. En caso de no hallarse se cumplimentará el epígrafe de forma manual, adjuntando, en este caso, el documento justificativo.

#### G. Características de la Inversión

14. Descripción: Al cumplimentar este campo se anexará el Pliego de Cláusulas Administrativas Particulares (en caso de contratación centralizada, solicitud a la Dirección General de Racionalización y Centralización de la Contratación (DGRyCC)), la Memoria del proyecto (en el caso de obras) o el Pliego Prescripciones Técnicas (en prestaciones distintas de obras), o sus equivalentes (en caso de contratación centralizada, respuesta de la DGRyCC), y el presupuesto. En caso de no adjuntarse, se estará a lo dispuesto en el apartado Séptimo.5 de esta Resolución.

15. Procedimiento de adjudicación: Abierto; Restringido, Negociado con publicidad; Negociado sin publicidad; Diálogo competitivo; Contratación centralizada; Contratos basados en un Acuerdo marco o un sistema dinámico de contratación.

16. Fecha de terminación: Se consignará la fecha prevista de entrega o realización del objeto del contrato o encargo, establecida en el expediente. Se anexará, como documento justificativo, el contrato o encargo formalizado y, en su caso, las correspondientes modificaciones. En caso de no adjuntarse, se estará a lo dispuesto en el apartado Séptimo.5 de esta Resolución.

17. Expediente/clave: Código de expediente asignado por el centro gestor al expediente que se tramita.

18. Lugar de la comprobación. Se indicará la provincia o país en la que se realizará la recepción. En caso de ser multiprovincial (varias provincias) o multilocalización, se anexará (en el apartado H. DOCUMENTOS ADJUNTOS de este Anexo) el documento justificativo con la relación de provincias y/o países e importes correspondientes. De estar la relación de provincias y/o países e importes en alguno de los documentos que ya se hubieran anexado al cumplimentar los epígrafes anteriores, bastará con indicar el documento.

19 y 20. Importe de la inversión. Importe total del expediente de contratación (el de adjudicación) incluidas las modificaciones que, en su caso, hayan sido aprobadas. Dicho importe deberá consignarse, con y sin IVA, en euros, con dos decimales.

El término modificaciones no comprende las prórrogas, ni las obras, suministros y servicios complementarios del expediente de contratación primitivo. Las prórrogas, como las obras, suministros y servicios complementarios que, en su caso, se aprueben tendrán la consideración de expediente de contratación independiente que, requerirá, en su caso, su correspondiente solicitud de representante.

21. Entregas parciales: SI/No. En caso afirmativo, se anexará el documento justificativo de la existencia de entregas parciales. De estar la justificación en alguno de los documentos que ya se hubieran anexado al cumplimentar los epígrafes anteriores, bastará con indicar el documento.

Se entiende por entregas parciales aquellas partes o prestaciones que, de conformidad con la documentación que rija la ejecución de la inversión, sean susceptibles de ser ejecutadas por fases a efectos de ser entregadas al uso público de forma independiente.

El término anterior no es sinónimo, por lo que no puede asimilarse, con el de «abonos a cuenta». Este último se refiere a la posibilidad de efectuar pagos a cuenta, pagos que, como la propia normativa señala, no suponen en forma alguna la aprobación y recepción de las prestaciones que comprenden.

22. Calificación: La calificación se hará de conformidad con las siguientes categorías: Obras; Suministro; Servicios; Concesión de obras públicas; Gestión de servicios públicos; Colaboración entre el sector público y el sector privado; Contratos administrativos especiales; Ejecución por la propia Administración de obras; Fabricación de bienes por la propia Administración; Ejecución por la propia Administración de servicios; otros.

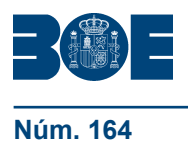

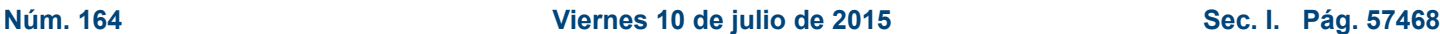

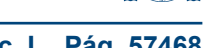

#### **ANEXO II**

## MODELO DE ALTA DE SOLICITUD DE DESIGNACIÓN DURANTE LA EJECUCIÓN DE LA INVERSIÓN

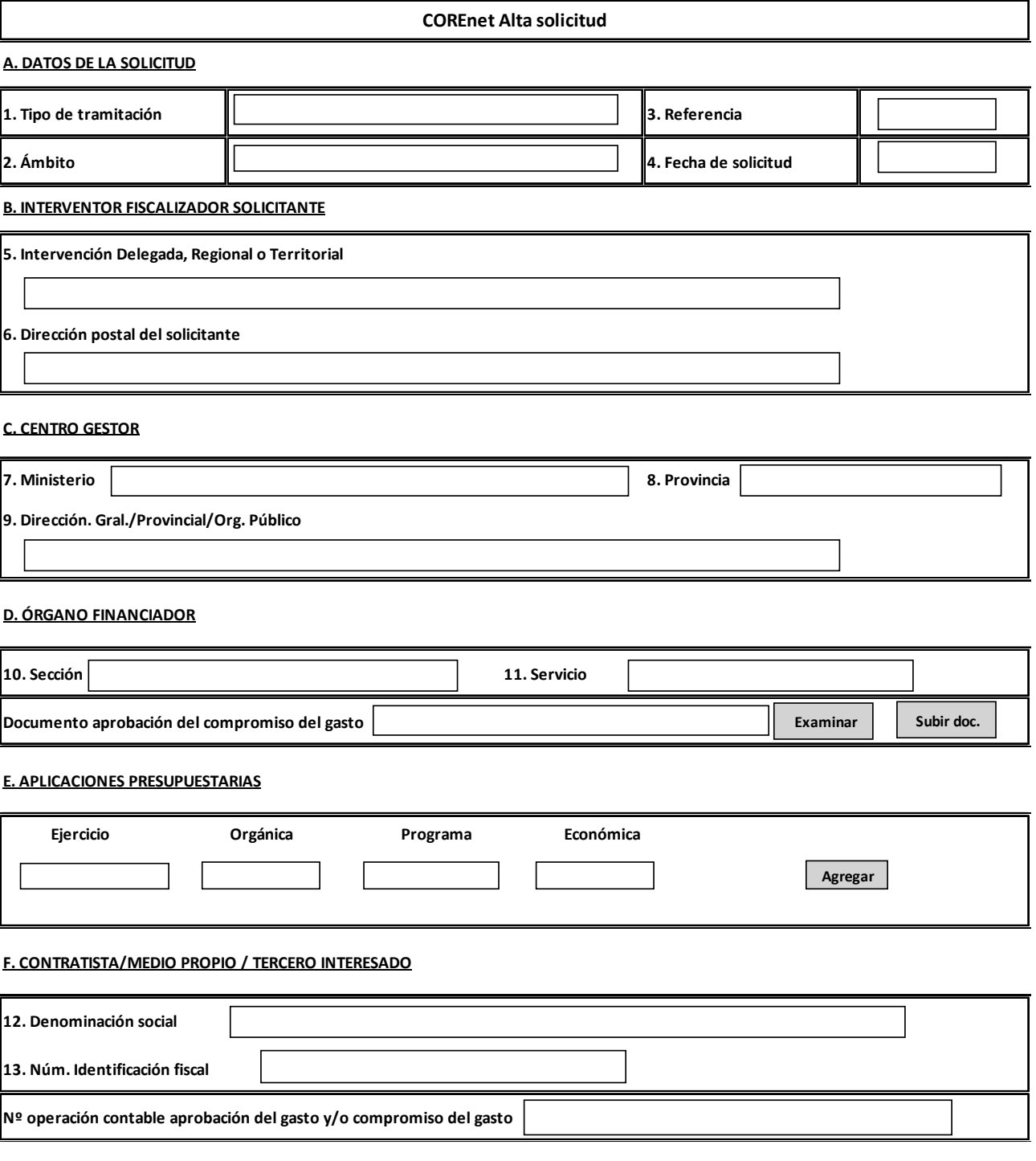

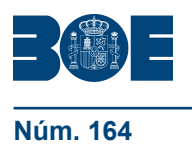

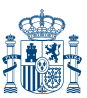

#### **G. CARACTERÍSTICAS**

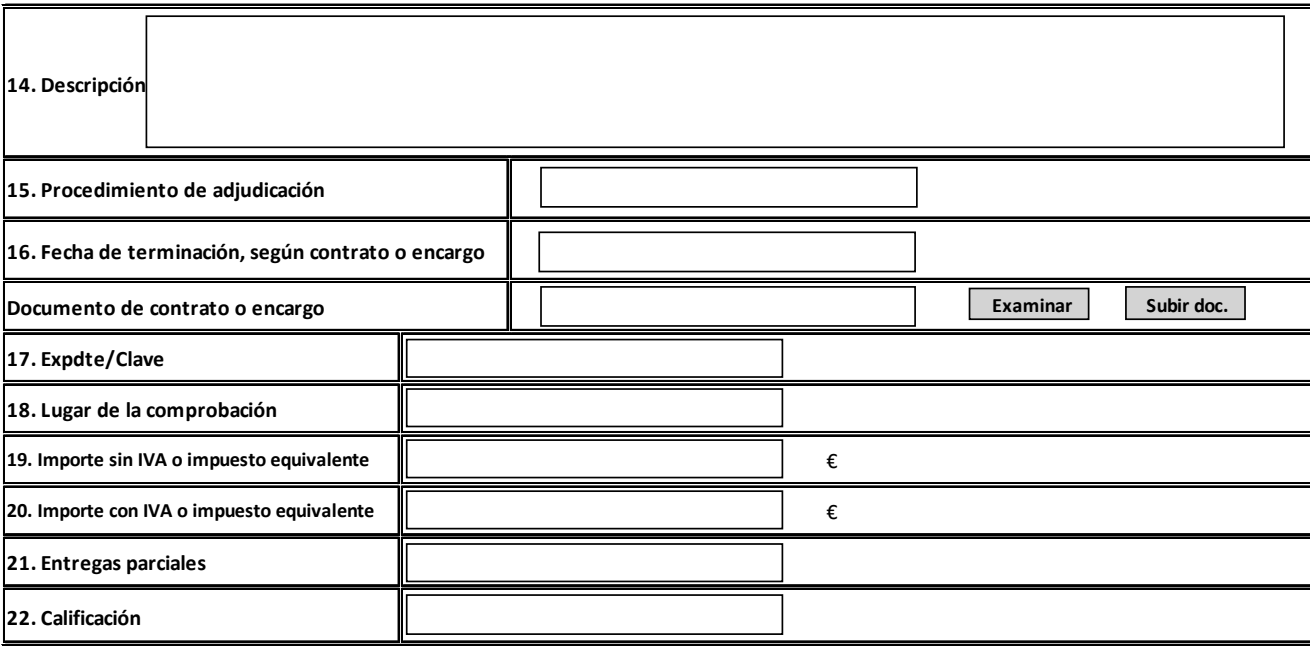

**H. DOCUMENTOS ADJUNTOS**

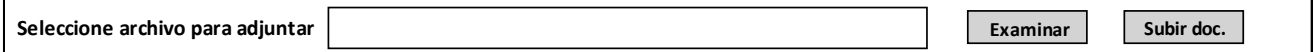

#### INSTRUCCIONES PARA COMPLETAR LA SOLICITUD Y DOCUMENTACIÓN A ADJUNTAR

La tramitación de esta solicitud (Anexo II), de conformidad con lo dispuesto en el apartado Quinto, epígrafes 2.1 y 2.2, de esta Resolución, sólo podrá efectuarse por la Intervención Delegada, Regional o Territorial que ostente la competencia para fiscalizar los actos de gestión relacionados con esa inversión.

Para su cumplimentación se estará, con carácter general, a las instrucciones que se establecen para el modelo General de solicitud del Anexo I de esta Resolución, con la siguiente especialidad:

En el apartado H. DOCUMENTOS ADJUNTOS el Interventor agregará los documentos que permitan a este Centro evaluar la solicitud remitida, como la necesidad de nombrar, en su caso, un asesor técnico del interventor. En todo caso, el Pliego de Cláusulas Administrativas Particulares y la Memoria del proyecto en el caso de obras, o el Pliego Prescripciones Técnicas en el de prestaciones distintas de obras, o sus equivalentes, son documentos que necesariamente han de adjuntarse.

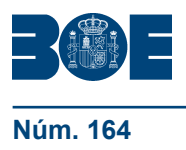

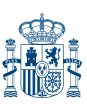

## **ANEXO III**

MODELO DE ALTA DE SOLICITUD DE MODIFICACIÓN DE UNA SOLICITUD PREVIA

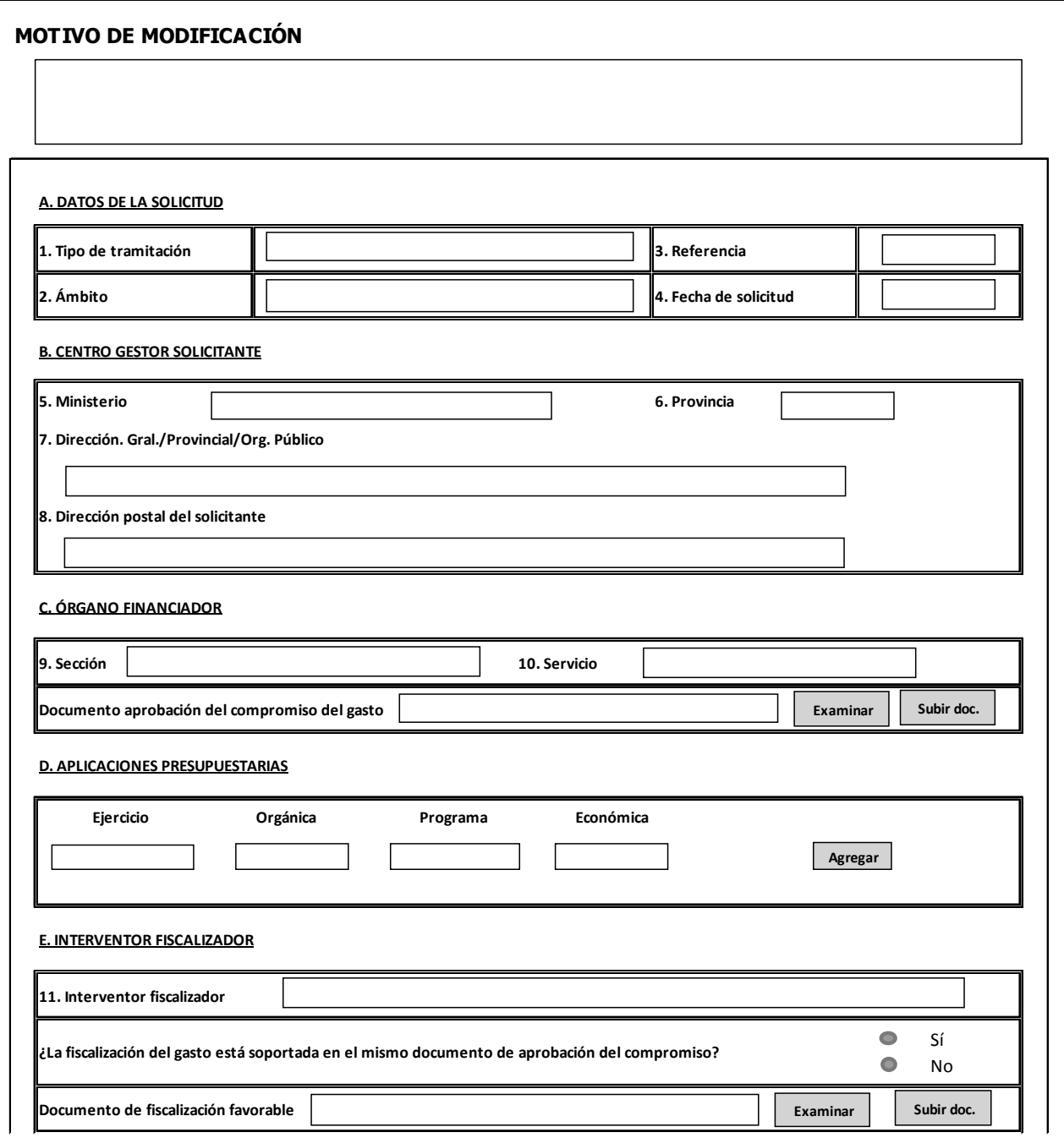

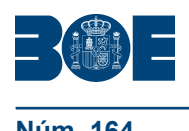

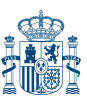

#### **Núm. 164 Sec. I. Pág. 57 Viernes 10 de julio de 2015 Sec. I. Pág. 57**

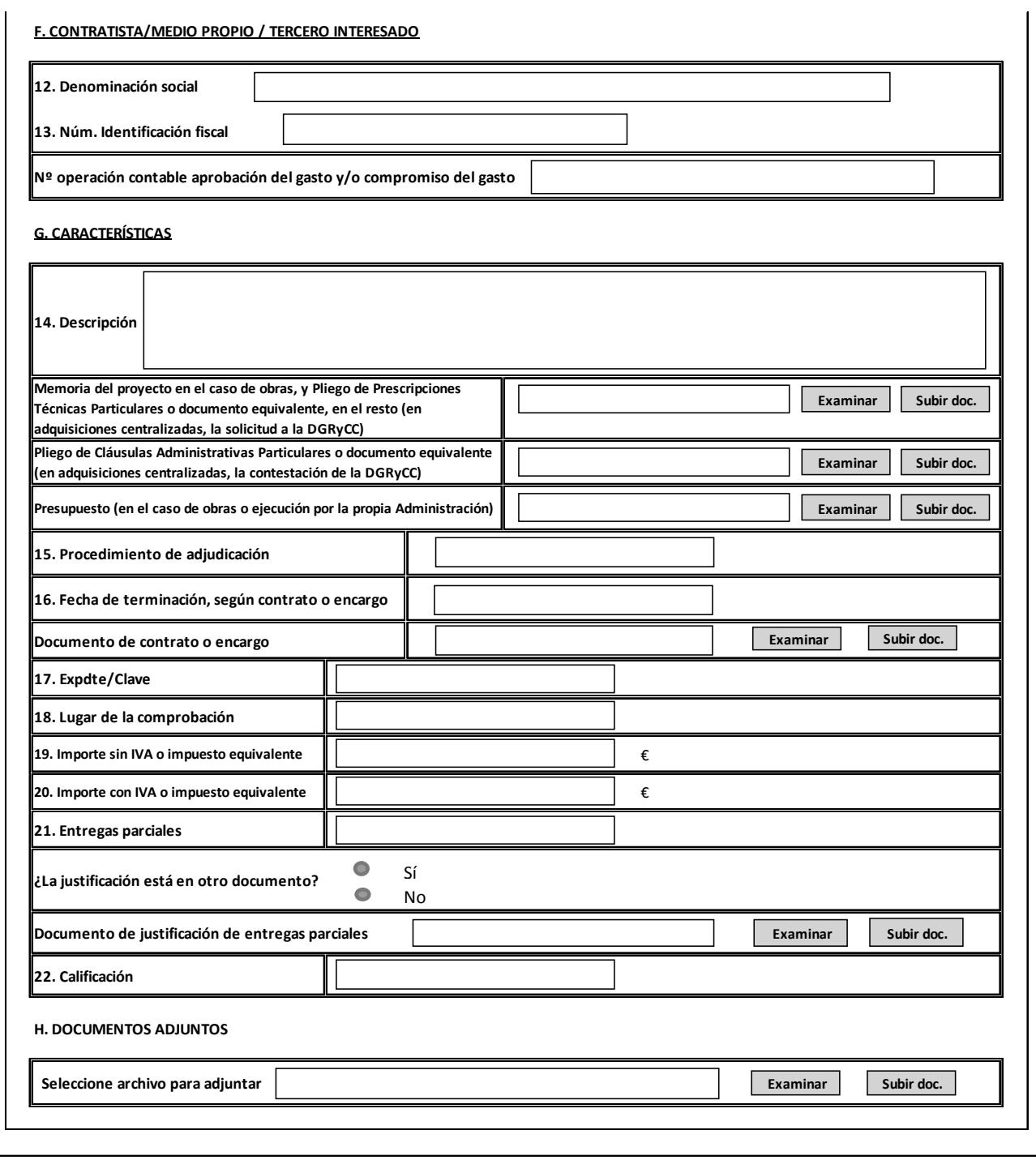

#### INSTRUCCIONES PARA COMPLETAR LA SOLICITUD Y DOCUMENTACIÓN A ADJUNTAR

La tramitación de esta solicitud (Anexo III), de conformidad con lo dispuesto en el apartado Cuarto, epígrafes 4.1 y 4.2, de esta Resolución, queda reservado a los Centros gestores o unidades de tramitación, a iniciativa propia, cuando resulte procedente, o a requerimiento de este Centro a efectos de la subsanación de defectos a que se refiere el apartado Séptimo.5 de esta Resolución.

Para su cumplimentación, además de las instrucciones de carácter general que se establecen para el modelo General de solicitud del Anexo I de esta Resolución, se tendrá en cuenta lo siguiente:

En el apartado H. DOCUMENTOS ADJUNTOS se agregará el documento/s justificativo de la modificación que se propone, cuando este documento no se haya anexado en alguno de los apartados o epígrafes anteriores.

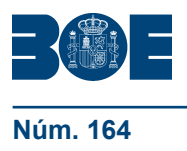

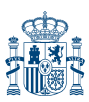

#### **ANEXO IV**

## MODELO DE ALTA DE MODIFICACIÓN DE UNA SOLICITUD PREVIA DE DESIGNACIÓN DURANTE LA EJECUCIÓN DE LA INVERSIÓN

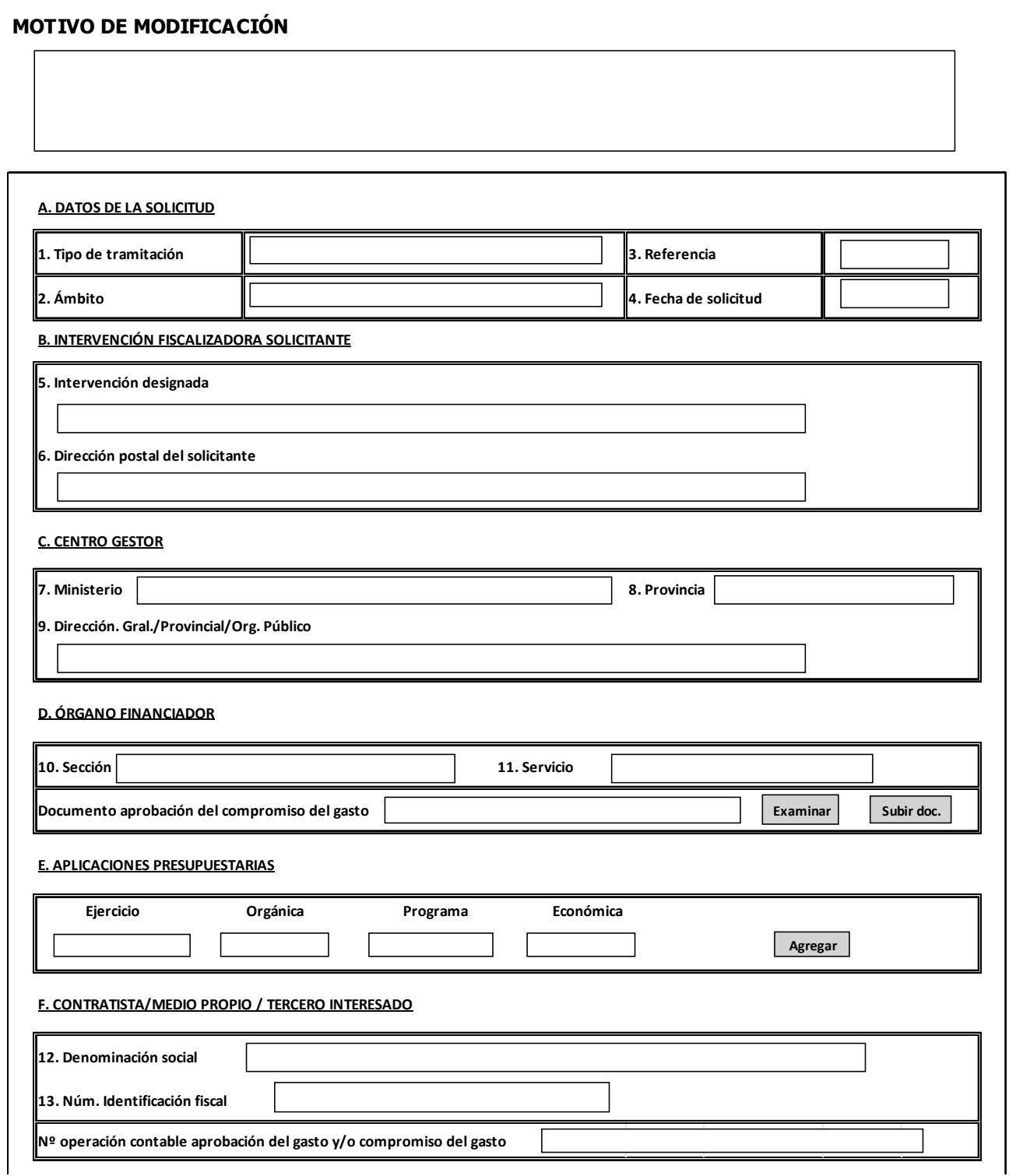

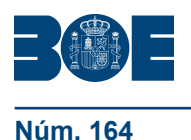

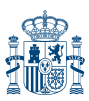

**Núm. 164 Constanting Constanting Constanting Viernes 10 de julio de 2015 Sec. I. Pág. 57473** 

 $\overline{\phantom{a}}$ 

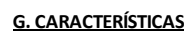

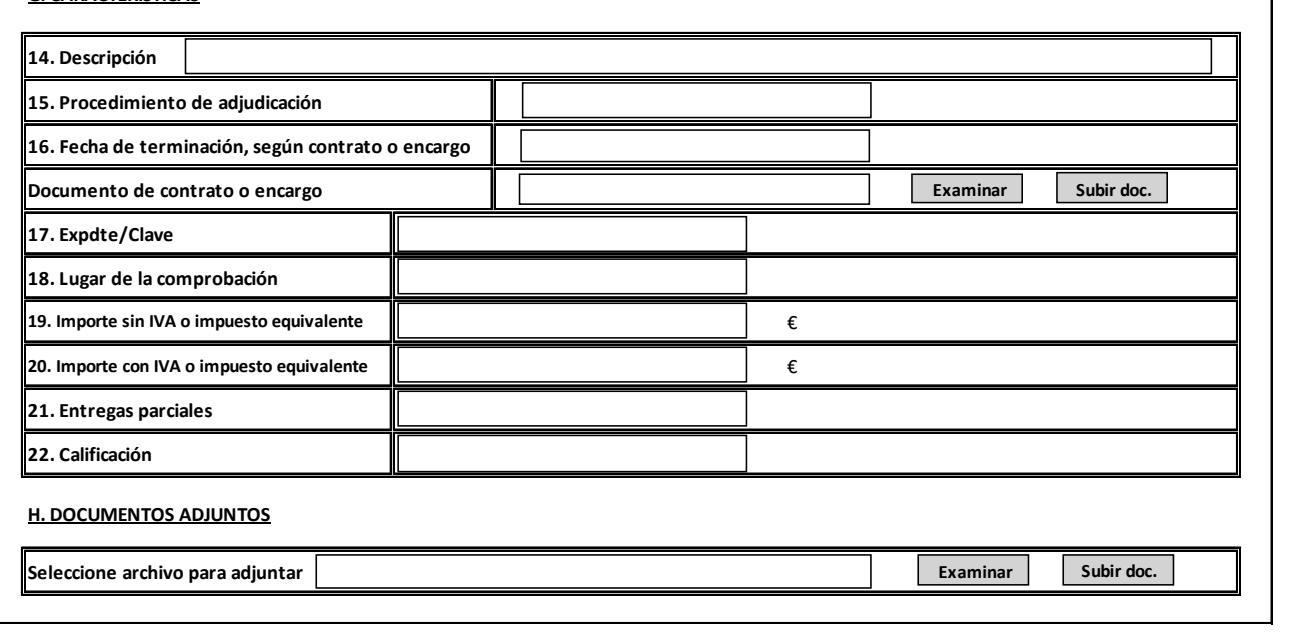

## INSTRUCCIONES PARA COMPLETAR LA SOLICITUD Y DOCUMENTACIÓN A ADJUNTAR

La tramitación de esta solicitud (Anexo IV), de conformidad con lo dispuesto en el apartado Quinto, epígrafes 2.1 y 2.2, de esta Resolución, sólo podrá efectuarse por la Intervención Delegada, Regional o Territorial que ostente la competencia para fiscalizar los actos de gestión relacionados con esa inversión, o a requerimiento de este Centro a efectos de la subsanación de defectos a que se refiere el apartado Octavo.2, en relación con el apartado Séptimo.5 de esta Resolución.

Para su cumplimentación, además de las instrucciones de carácter general que se establecen para el modelo General de solicitud del Anexo I de esta Resolución, se tendrá en cuenta lo siguiente:

En el apartado H. DOCUMENTOS ADJUNTOS se agregará el documento/s justificativo de la modificación que se propone, cuando este documento no se haya anexado en alguno de los apartados o epígrafes anteriores.

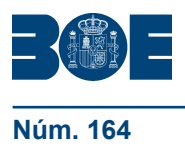

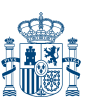

## **ANEXO V**

## MODELO DE ALTA DE SOLICITUD DE MODIFICACIÓN DE DESIGNACIÓN PREVIA

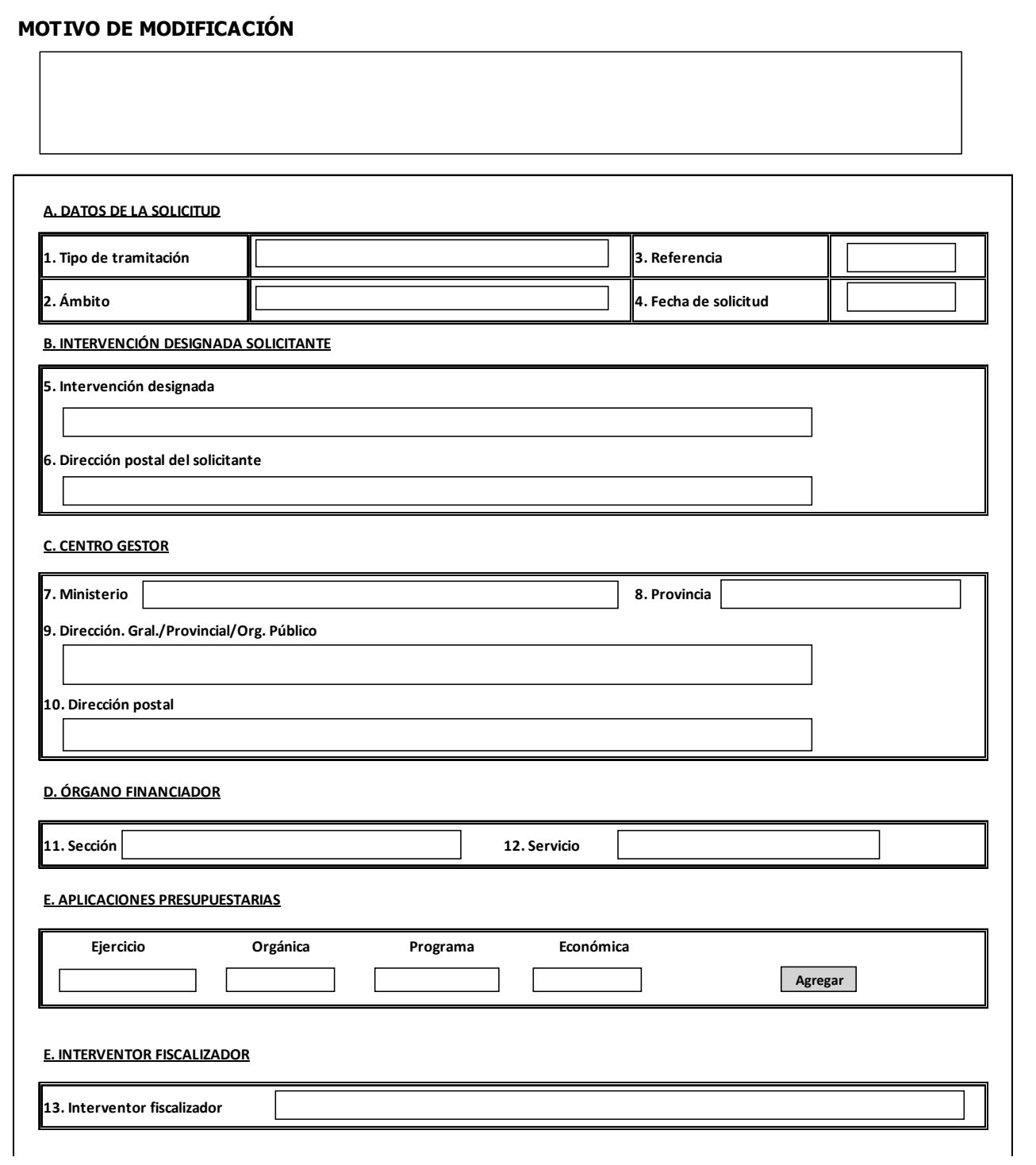

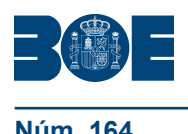

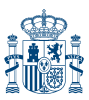

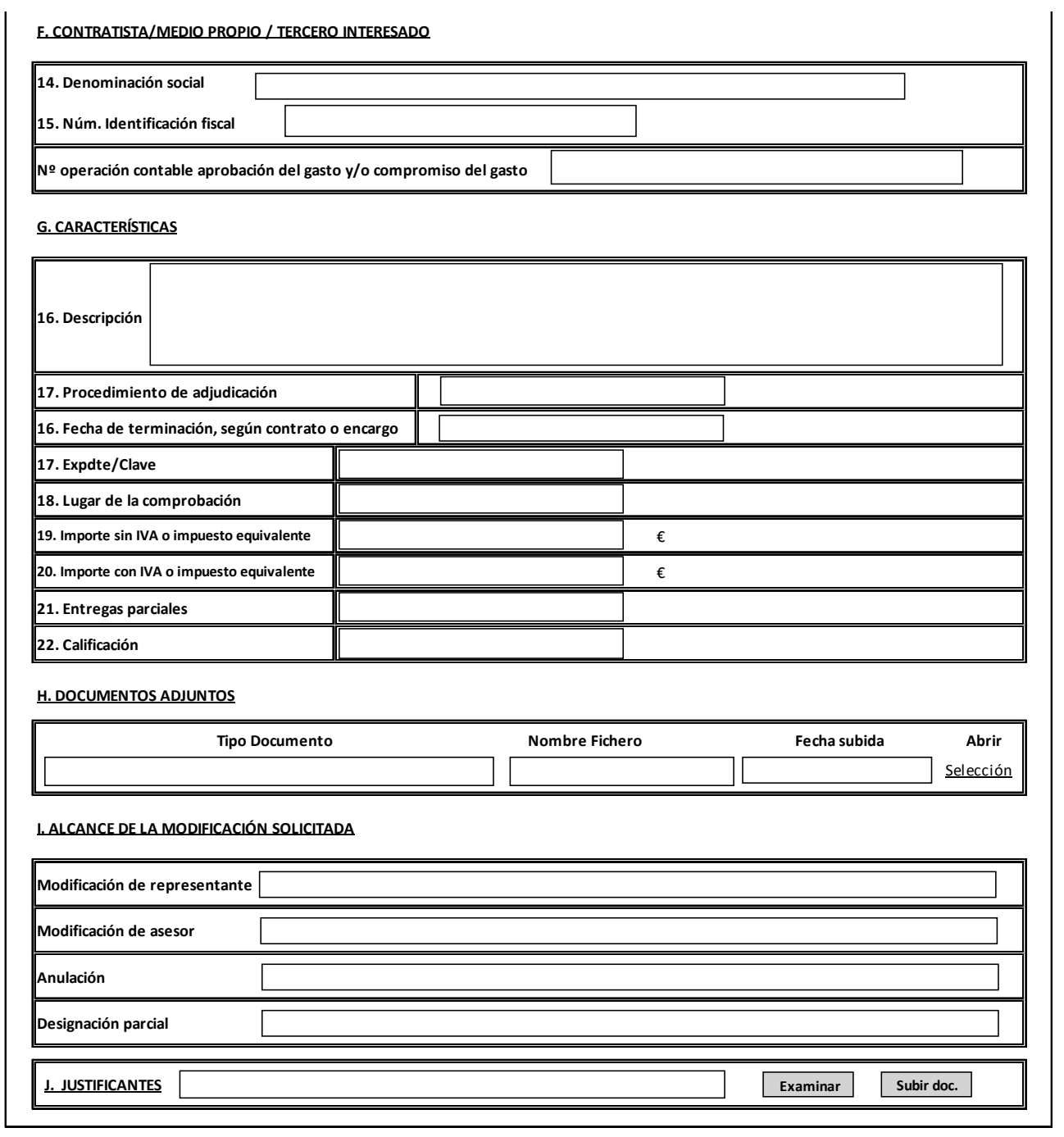

#### INSTRUCCIONES PARA COMPLETAR LA SOLICITUD Y DOCUMENTACIÓN A ADJUNTAR

La tramitación de esta solicitud (Anexo V), de conformidad con lo dispuesto en el apartado Quinto, epígrafes 2.3 y 2.4, de esta Resolución, sólo podrá efectuarse por la Intervención Delegada, Regional o Territorial designada como representante de esta Intervención General para efectuar la comprobación material de la inversión.

Para su cumplimentación se estará, con carácter general, a las instrucciones que se establecen para el modelo General de solicitud del Anexo I de esta Resolución, con la siguiente especialidad:

En el apartado J. JUSTIFICANTES la Intervención designada agregará el documento/s justificativo de la modificación que se propone.